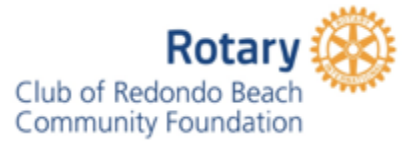

# ROTARY CLUB OF REDONDO BEACH COMMUNITY FOUNDATION ACCOUNTING PROCEDURES

Revision 2

November 18, 2022

James Stickler

# Contents

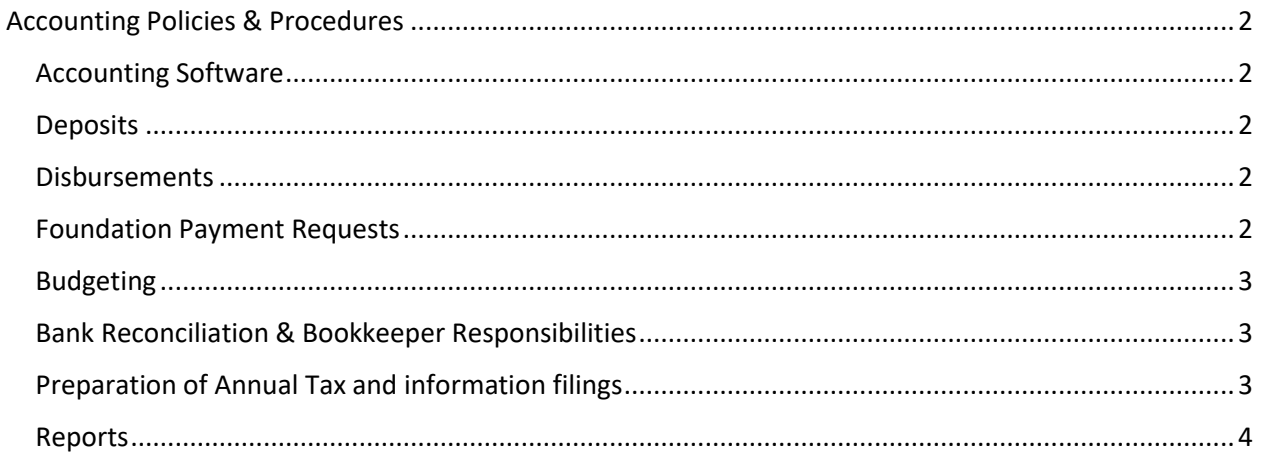

# <span id="page-2-0"></span>Accounting Policies & Procedures

# <span id="page-2-1"></span>Accounting Software

The Foundation will use QuickBooks On-Line as its accounting software. This software will be licensed through TechSoup.org. We have an account with them

#### <span id="page-2-2"></span>**Deposits**

- All deposits will be made through QuickBooks (QB).
- Credit Card payments are automatically entered into QB through the QB interface
- Check and Cash deposits will be manually entered into QB and a deposit slip prepared.
- Deposit items (excluding cash) and the deposit slip will be scanned and linked electronically to the deposit in QB.
- The deposit receipt will be scanned and linked to the deposit in QB.

#### <span id="page-2-3"></span>Disbursements

- Disbursements may be made by check, e-check, ACH transfer, Wire Transfer.
- Disbursements must be authorized by one or more of the following:
	- o A Vendor invoice.
	- o An electronic Payment Request from a committee chair
	- o An approved contract
- Disbursements will have the following data entered in the accounting system, by the Treasurer
	- o Payee
	- o Mailing address
	- o Category (expense account)
	- o Description
	- o Amount
	- o Memo
		- The memo will reference the invoice, payment request or contract
	- o Electronically link to the disbursement in QB
		- An invoice
		- An electronic Payment Request
		- A contract
		- Wire Transfer form
		- Supporting invoices for reimbursement requests.
- Multiple signatures on disbursements
	- o The current single signer on a check threshold is \$1,000
	- o Two signatures are required on disbursements exceeding \$1,000.

#### <span id="page-2-4"></span>Foundation Payment Requests

• Foundation Payment Requests (FPR) are initiated from <https://redondobeachrotary.org/page/rbrccf-payment-request/>

- The FPR updates a Google Sheet. (You must have access) [https://docs.google.com/spreadsheets/u/1/d/1ZUogc7f2IcJPe1P4uNOnvsEnLrvZc20QYizTiTzPaH](https://docs.google.com/spreadsheets/u/1/d/1ZUogc7f2IcJPe1P4uNOnvsEnLrvZc20QYizTiTzPaHs/edit?usp=drive_web&ouid=116970685338292896916) [s/edit?usp=drive\\_web&ouid=116970685338292896916](https://docs.google.com/spreadsheets/u/1/d/1ZUogc7f2IcJPe1P4uNOnvsEnLrvZc20QYizTiTzPaHs/edit?usp=drive_web&ouid=116970685338292896916)
- The Treasurer will update the following fields on the Google Sheet
	- o Request number a sequential number
	- $\circ$  Check number the associated check number
	- $\circ$  Check date the date on the check
	- $\circ$  Treasurer Notes Usually the method and date of delivery of the disbursement (note: this helps you respond to the inevitable request for information.)
	- Budget Line Item usually entered incorrectly by the user, enter the correct account.
- The Treasurer may send the initiator of the FPR an email stating the disbursement has been completed.
- The FPR must be attached to the disbursement record in QB.

#### <span id="page-3-0"></span>Budgeting

- Budgeting information for the Fiscal Year will first be determined by the area of service chairs and the Club President.
- The Club Board of Directors will approve the budget on or before the first July Club board of directors meeting and submit it to the Foundation Board of Directors
- The Foundation Board of Directors will review and approve the submitted Club budget.
- The Club will use the following spreadsheet to present the approved budget to the Foundation Board of Directors
	- o [https://docs.google.com/spreadsheets/d/1VfjgV5\\_Qw9IKk63YhFl4sUFeY6ltkLgDFXUwC](https://docs.google.com/spreadsheets/d/1VfjgV5_Qw9IKk63YhFl4sUFeY6ltkLgDFXUwCQqnO0g/edit#gid=1670078746) [QqnO0g/edit#gid=1670078746](https://docs.google.com/spreadsheets/d/1VfjgV5_Qw9IKk63YhFl4sUFeY6ltkLgDFXUwCQqnO0g/edit#gid=1670078746) (Note you must have access from the Treasurer to update or view)
- The budget must be a balanced budget.

## <span id="page-3-1"></span>Bank Reconciliation & Bookkeeper Responsibilities

- In order to increase the security and transparency of the assets of the Foundation, the Foundation will engage a bookkeeper.
- The Bookkeeper will:
	- o Perform the monthly reconciliation of all bank accounts
	- $\circ$  Review the monthly brokerage statement and prepare and post the journal entries for changes in value.
	- $\circ$  Notify the Treasurer if there and any observed issues or potentially mis-identified transactions.
	- o Prepare annual 1099's for review by the Treasurer

## <span id="page-3-2"></span>Preparation of Annual Tax and information filings

- The Foundation will engage a CPA firm to perform the following:
	- o Prepare the year end Federal Return (form 990)
	- o Prepare the State of California information filings (forms 199, RRF-1)
- Currently the CPA is Susan Patterson with the firm of Wayland & Vukadinovich
- The Board of Directors will review and approve the State & Federal returns
- The Treasurer will sign and submit the State & Federal returns and any required fees.

# <span id="page-4-0"></span>Reports

The following reports will be prepared and distributed regularly by the Treasurer:

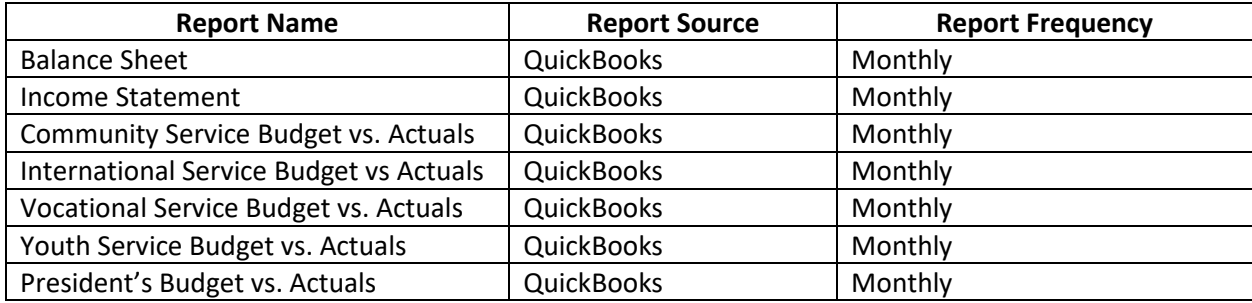